| 1.  | What | is | а | process | group | and | how | does | it | relate | to | а | job | in | the |
|-----|------|----|---|---------|-------|-----|-----|------|----|--------|----|---|-----|----|-----|
| she | ell? |    |   |         |       |     |     |      |    |        |    |   |     |    |     |

2. How long will the following shell command run for? And why?

sleep 10 | sleep 20 | sleep 100 | sleep 30 | sleep 1

5/3/1/0

3. Explain the difference between sequential and parallel execution of a command line?

5/3/1/0

5/3/1/0

4. For the following set of shell commands draw the process groupings at the last command execution.

```
#> cat | cat | cat > output &
#> sleep 20 | sleep 30 &
#> ps
```

10/8/5/3/0

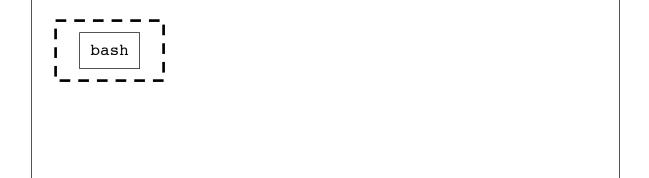

| NAME: |  |
|-------|--|
|-------|--|

| 5. For each of the match them to the | ne system calls associated weir description. | with process groupings,                                                                                                    | 8/6/3/0                                     |
|--------------------------------------|----------------------------------------------|----------------------------------------------------------------------------------------------------|---------------------------------------------|
| setpgrp()                            | _                                            | rns the process group id calling process                                                                                                    | of                                          |
| setpgid()                            |                                              | the process group id of ing process to its pid                                                                                                    | the                                         |
| getpgrp()                            |                                              | rns the process group of ess identified by a pid                                                                                                    | a                                           |
| getpgid()                            | proc                                         | the process group of the ess identified by pid to ified pgid                                                                                                    |                                             |
| 6. For each syste                    | em call, briefly describe th                 | ne resulting action:                                                                                                    | 8/6/3/0                                     |
| getpgid(0)                           |                                              |                                                                                                    |                                             |
| setpgid(0,0)                         |                                              |                                                                                                    |                                             |
| setgpid(0,pgid)                      |                                              |                                                                                                    |                                             |
| setpgid(pid, 0)                      |                                              |                                                                                                    |                                             |
| 7. Consider the                      | following code snippet, what                 | is the output and why?                                                                                                    | 9/7/5/3/0                                   |
|                                      | in                                           | <pre>t main(){   pid_t cpid;   cpid = fork();   if(cpid == 0){       setpgid(0,0);       if( getpid() == ge             printf("C: SAM       }       _exit(0);   }else if(cpid &gt; 0){       if(getpgid(cpid) =             printf("P: SAM       }       wait();       _exit(0);   }   _exit(1); //fork faile</pre> | <pre>E PGID"); = cpid){ E PGID");  d_</pre> |
|                                      | 2 of 4                                       |                                                                                                    | /25                                         |

2 of 4

| NAME: |  |
|-------|--|

8. Consider the following code snippet. If we were to run this program in a terminal, will it be properly terminated by Ctrl-c? If so, why? If not, why not?

10/8/5/3/0 int main(){ pid t cpid; cpid = fork(); if( cpid == 0 ){ setpgrp(); while(1); else if(cpid > 0)wait(); \_exit(0); \_exit(1); //fork failed }

> 9. All variables are duplicated in the child from the parent in a fork: If a duplicated variable is edited in the child, does that edit propagate to the parent? Why so, or why not?

5/3/1/0

10/8/5/3/010. Consider the following code snippet with the open file fight.txt containing the text \_Go\_Navy!\_Beat\_Army! where \_ indicates a space. What is the output of this program, and why?

int main(){ pid t cpid; int fd = open( /\* fight.txt \*/); char buf[1024]; cpid = fork(); if( cpid == 0 ){ read(fd, buf, 10); \_exit(0);  $else if(cpid > 0){$ wait(); read(fd,buf, 10); write(1, buf, 10); \_exit(0); exit(1); //fork failed }

| NAME: |  |  |
|-------|--|--|

| 1/0    | an array: what is index 0 used for and what is index 1 used for?                                                                                                    |
|--------|----------------------------------------------------------------------------------------------------|
|        |                                                                                                    |
|        | 12. What is the default action when a process writes to a pipe more data than kernel buffer can hold? Can this default action be changed?                                                                            |
| /0     |                                                                                                    |
| /3/0   | 13. Consider the following code snippet with the open file fight.txt containing the text _Go_Navy!_Beat_Army! where _ indicates a space. What is the output to stdout and what is the output to output.txt, and why? |
| i<br>i | <pre>ain(){ nt fd_in = open( /* fight.txt */); nt fd_out = open(/* output.txt */) har buf[1024]</pre>                                                                                                    |
|        | lose(0);<br>up2(fd_in,0);                                                                                                    |
|        | lose(1);<br>up2(fd_out,1);                                                                                                    |
| W<br>} | hile(scanf("%s",buf) != EOF){    printf("%s\n",buf);                                                                                                    |
| r      | eturn 0;                                                                                                    |
| 0      | 14. Explain how the system calls pipe() and dup2() combined can set up a pipeline on the terminal.                                                                                                    |
|        |                                                                                                    |
|        |                                                                                                    |